## Cheatography

## JuypterLab Keyboard Shortcuts by [dblyon](http://www.cheatography.com/dblyon/) via [cheatography.com/122177/cs/22606/](http://www.cheatography.com/dblyon/cheat-sheets/juypterlab)

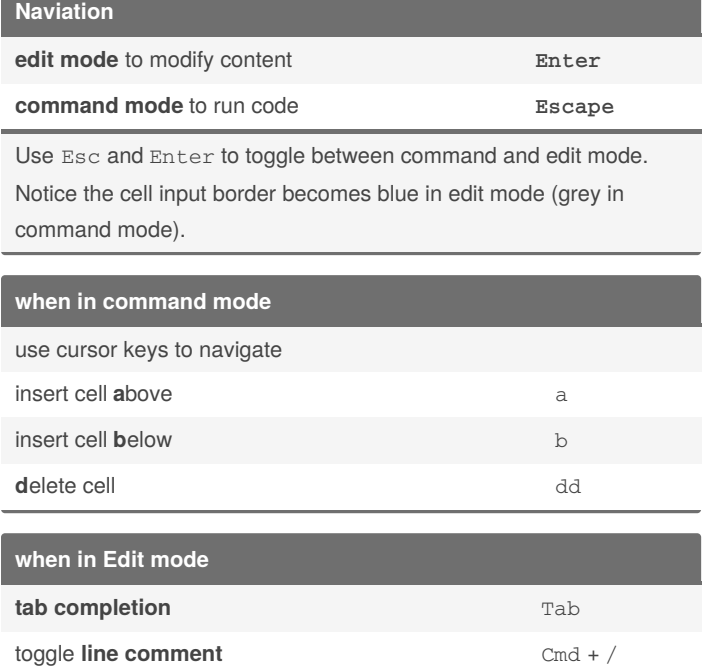

## **Running code, getting help**

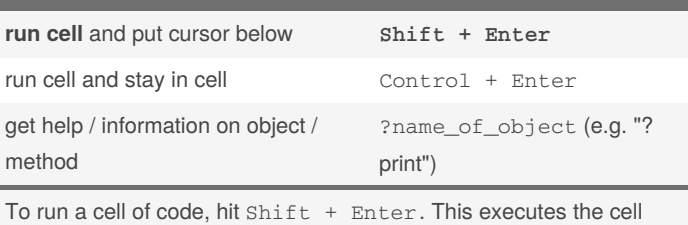

and puts the cursor in the next cell below (or makes a new one if you are at the end). Alternatively, you can use Control + Enter to execute the cell and keep the cursor in the same cell.

By **dblyon** [cheatography.com/dblyon/](http://www.cheatography.com/dblyon/)

in parenthesis of function to **display docstring** Shift + Tab

Not published yet. Last updated 30th April, 2020. Page 1 of 1.

Sponsored by **CrosswordCheats.com** Learn to solve cryptic crosswords! <http://crosswordcheats.com>